## **L'ENSEIGNANT EN DIFFICULTE / ACCOMPAGNEMENT INDIVIDUEL**

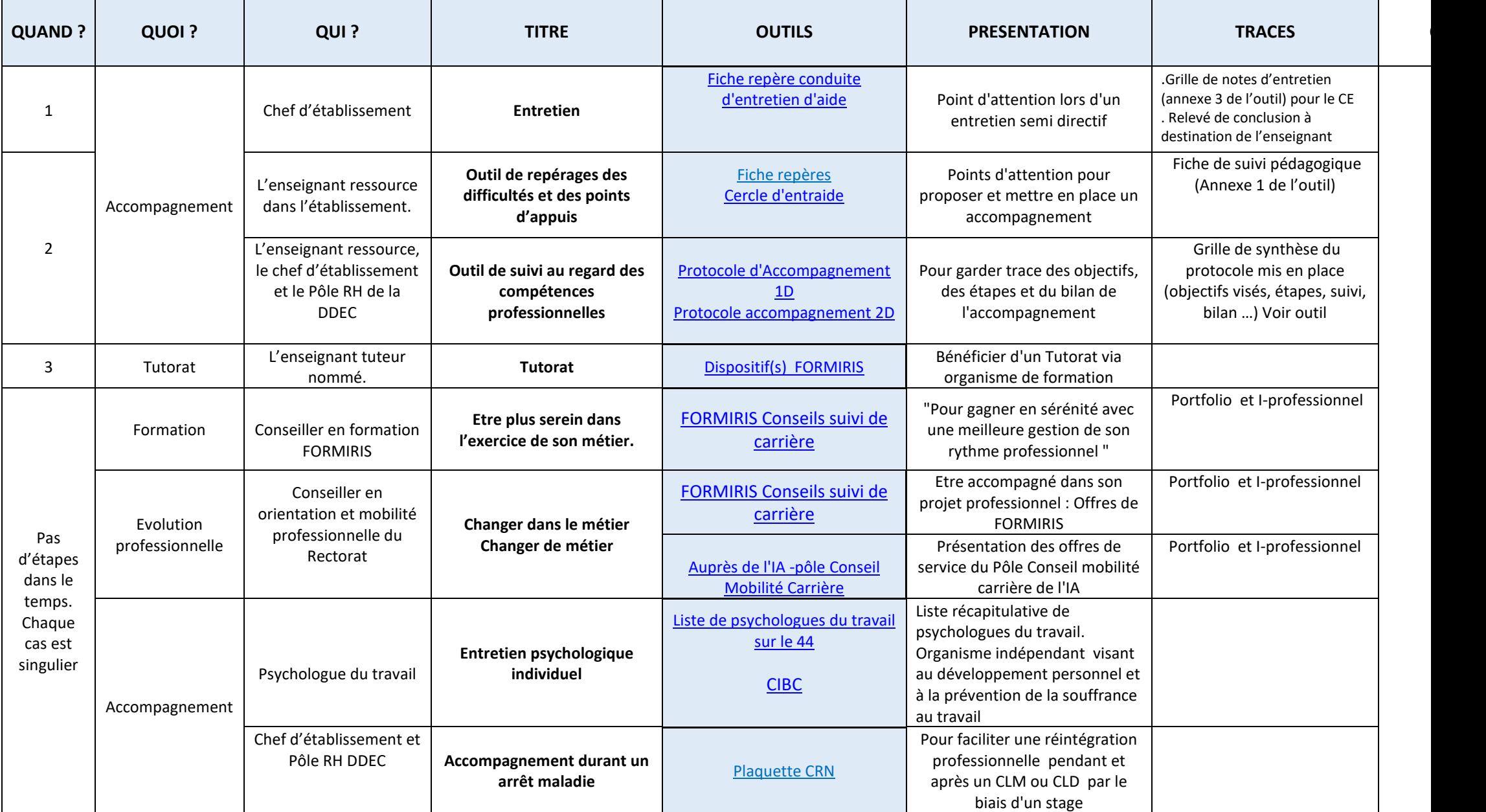

**Livret Accompagnement de l'enseignant par le chef d'établissement**

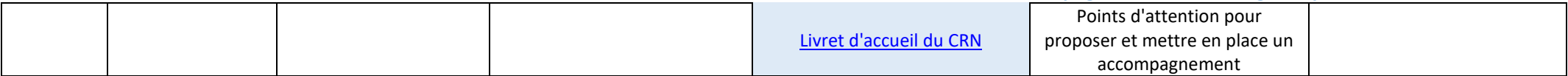

## **L'ENSEIGNANT EN DIFFICULTE / ACCOMPAGNEMENT COLLECTIF**

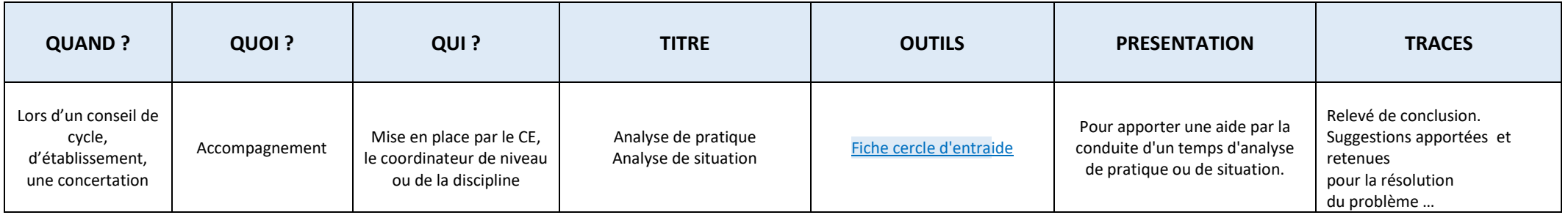